## **[Ostrzeżenie w sprawie](https://rpo.dolnyslask.pl/ostrzezenie-w-sprawie-materialow-na-temat-funduszy-europejskich/) [materiałów na temat funduszy](https://rpo.dolnyslask.pl/ostrzezenie-w-sprawie-materialow-na-temat-funduszy-europejskich/) [europejskich](https://rpo.dolnyslask.pl/ostrzezenie-w-sprawie-materialow-na-temat-funduszy-europejskich/)**

**W związku z licznymi zgłoszeniami, Główny Punkt Informacyjny Funduszy Europejskich (PIFE), działający przy Urzędzie Marszałkowskim Województwa Dolnośląskiego zaleca zachowanie ostrożności w przypadku otrzymania propozycji zakupu płyt lub publikacji na temat ubiegania się o dotacje z Unii Europejskiej. Tego typu oferty są zazwyczaj poparte nieprawdziwymi informacjami o wyjątkowo korzystnych możliwościach otrzymania dofinansowania.**

Do pracowników Punktu zgłasza się wiele osób, w szczególności przedsiębiorców, którym telefonicznie oferowano płatne materiały informacyjne dotyczące aplikowania o dotacje, jednocześnie przedstawiając niezwykle atrakcyjne warunki pozyskania wsparcia. Sprzedawcy takich materiałów informowali m.in. o możliwości uzyskania dofinansowania nawet do 100% wartości inwestycji czy sfinansowaniu wszelkich kategorii kosztów, co jest sprzeczne z założeniami wsparcia ze środków europejskich. Dla uwiarygodnienia nieuczciwych ofert, dzwoniący często podają się za pracowników Urzędu Marszałkowskiego Województwa Dolnośląskiego lub innych instytucji zaangażowanych we wdrażanie unijnych funduszy.

Należy pamiętać, że wszystkie dokumenty niezbędne do aplikowania o dofinansowanie, w tym wzory wniosków czy wymaganych załączników, są dostępne do pobrania na stronach właściwych instytucji, ogłaszających nabory wniosków.

**Pracownicy Urzędu Marszałkowskiego nie składają beneficjentom żadnych ofert zakupu materiałów, które mają pomóc w ubieganiu się o wsparcie. Wszelkie informacje o dotacjach na Dolnym Śląsku, które wydają się nieprawdziwe, warto w zweryfikować w najbliższym Punkcie Informacyjnym Funduszy Europejskich. Na Dolnym Śląsku Punkty działają we Wrocławiu, Jeleniej Górze, Legnicy i Wałbrzychu. Dane kontaktowe sieci PIFE znajdują się w zakładce ["Punkty Informacyjne](http://rpo.dolnyslask.pl/o-projekcie/punkty-informacyjne-3/)".**

# **[Lista projektów po ocenie](https://rpo.dolnyslask.pl/lista-projektow-po-ocenie-zgodnosci-ze-strategia-zit-wrof-zakwalifikowanych-do-kolejnego-etapu-oceny-w-ramach-naboru-rpds-03-03-02-iz-00-02-06416/) [zgodności ze Strategią ZIT](https://rpo.dolnyslask.pl/lista-projektow-po-ocenie-zgodnosci-ze-strategia-zit-wrof-zakwalifikowanych-do-kolejnego-etapu-oceny-w-ramach-naboru-rpds-03-03-02-iz-00-02-06416/) [WrOF zakwalifikowanych do](https://rpo.dolnyslask.pl/lista-projektow-po-ocenie-zgodnosci-ze-strategia-zit-wrof-zakwalifikowanych-do-kolejnego-etapu-oceny-w-ramach-naboru-rpds-03-03-02-iz-00-02-06416/) [kolejnego etapu oceny w](https://rpo.dolnyslask.pl/lista-projektow-po-ocenie-zgodnosci-ze-strategia-zit-wrof-zakwalifikowanych-do-kolejnego-etapu-oceny-w-ramach-naboru-rpds-03-03-02-iz-00-02-06416/) [ramach naboru RPDS.03.03.02-](https://rpo.dolnyslask.pl/lista-projektow-po-ocenie-zgodnosci-ze-strategia-zit-wrof-zakwalifikowanych-do-kolejnego-etapu-oceny-w-ramach-naboru-rpds-03-03-02-iz-00-02-06416/) [IZ.00-02-064/16](https://rpo.dolnyslask.pl/lista-projektow-po-ocenie-zgodnosci-ze-strategia-zit-wrof-zakwalifikowanych-do-kolejnego-etapu-oceny-w-ramach-naboru-rpds-03-03-02-iz-00-02-06416/)**

W dniu 12 sierpnia 2016 r. została zakończona ocena zgodności projektów ze Strategią ZIT WrOF,

w ramach naboru wniosków o dofinansowanie ze środków Europejskiego Funduszu Rozwoju Regionalnego, Oś priorytetowa 3 Gospodarka niskoemisyjna Działanie 3.3 Efektywność energetyczna w budynkach użyteczności publicznej i sektorze mieszkaniowym, Poddziałanie 3.3.2 Efektywność energetyczna w budynkach użyteczności publicznej i sektorze mieszkaniowym – ZIT WrOF, **numer naboru RPDS.03.03.02-IZ.00-02-064/16.**

Pozytywnie oceniono **22 projekty**, których całkowita wartość wynosi **94 639 115,67 PLN**, wartość dofinansowania wynosi natomiast **61 697 548,29 PLN**. **1 projekt** został oceniony negatywnie.

Lista projektów przekazanych do oceny merytorycznej znajduje się ponadto w zakładce z [ogłoszeniem o naborze.](http://rpo.dolnyslask.pl/ogloszenie-o-konkursie-w-ramach-poddzialania-3-3-2-efektywnosc-energetyczna-w-budynkach-uzytecznosci-publicznej-i-sektorze-mieszkaniowym-zit-wrof/)

[Lista projektów po ocenie zgodności ze Strategią ZIT WrOF](http://rpo.dolnyslask.pl/wp-content/uploads/2016/09/Lista-projektów-po-ocenie-zgodności-ze-Strategią-ZIT-WrOF-zakwalifikowanych-do-kolejnego-etapu-oceny.pdf) [zakwalifikowanych do kolejnego etapu oceny w ramach naboru](http://rpo.dolnyslask.pl/wp-content/uploads/2016/09/Lista-projektów-po-ocenie-zgodności-ze-Strategią-ZIT-WrOF-zakwalifikowanych-do-kolejnego-etapu-oceny.pdf) [RPDS.03.03.02-IZ.00-02-064/16](http://rpo.dolnyslask.pl/wp-content/uploads/2016/09/Lista-projektów-po-ocenie-zgodności-ze-Strategią-ZIT-WrOF-zakwalifikowanych-do-kolejnego-etapu-oceny.pdf)

# **[Spotkanie informacyjne](https://rpo.dolnyslask.pl/spotkanie-informacyjne-dotyczace-poddzialania-4-5-1-bezpieczenstwo-konkurs-horyzontalny-schemat-4-5-a-4-5-b/) [dotyczące poddziałania: 4.5.1](https://rpo.dolnyslask.pl/spotkanie-informacyjne-dotyczace-poddzialania-4-5-1-bezpieczenstwo-konkurs-horyzontalny-schemat-4-5-a-4-5-b/) [Bezpieczeństwo – konkurs](https://rpo.dolnyslask.pl/spotkanie-informacyjne-dotyczace-poddzialania-4-5-1-bezpieczenstwo-konkurs-horyzontalny-schemat-4-5-a-4-5-b/) [horyzontalny - schemat \[4.5](https://rpo.dolnyslask.pl/spotkanie-informacyjne-dotyczace-poddzialania-4-5-1-bezpieczenstwo-konkurs-horyzontalny-schemat-4-5-a-4-5-b/) [A\] \[4.5 B\]](https://rpo.dolnyslask.pl/spotkanie-informacyjne-dotyczace-poddzialania-4-5-1-bezpieczenstwo-konkurs-horyzontalny-schemat-4-5-a-4-5-b/)**

Zapraszamy na spotkanie informacyjne związane z ogłoszeniem o konkursie nr: [RPDS.04.05.01-IZ.00-02-157/16](http://rpo.dolnyslask.pl/ogloszenie-o-konkursie-w-ramach-poddzialania-4-5-1-bezpieczenstwo-konkursy-horyzontalne-2/)

Ww. konkurs ma na celu wyłonienie do dofinansowania projektów w ramach Osi Priorytetowej 4

Środowisko i zasoby, dot. poddziałania: 4.5.1 Bezpieczeństwo – konkurs horyzontalny – *schemat [4.5 A] [4.5 B]*

O dofinansowanie w ramach konkursu mogą ubiegać się następujące typy beneficjentów:

- jednostki samorządu terytorialnego, ich związki i stowarzyszenia;
- jednostki podległe jst, w tym jednostki organizacyjne jst;
- administracia rządowa:
- organizacje pozarządowe.

#### **UWAGA! Zmiana lokalizacji spotkania**

Spotkanie jest jednodniowe, odbędzie się **15 września 2016 r.** w sali konferencyjnej nr 122 **Urzędu Marszałkowskiego Województwa Dolnośląskiego przy ul. Walońskiej 3-5 we Wrocławiu,**

**o godz. 10:00.**

Udział w spotkaniu jest **bezpłatny.**

[Agenda spotkania](http://rpo.dolnyslask.pl/wp-content/uploads/2016/09/na-stronęAgenda-spotkania-informacyjnego-dla-działania-4-_5-horyzont-15_09_2016-.docx)

**Prosimy o zgłaszanie udziału osób w spotkaniu do dnia 13.09.2016 r. do godz. 12:30**, poprzez formularz zamieszczony na stronie [www.rpo.dolnyslask.pl](http://www.rpo.dolnyslask.pl) w zakładce o programie "Weź *udział w szkoleniach i konferencjach*". Formularz zgłoszeniowy zostanie zamknięty po zgłoszeniu się 60 osób.

Po zamknieciu rekrutacji osoby zgłoszone otrzymają informacje e-mailową o zakwalifikowaniu do udziału w spotkaniu.

**Uwaga:** Instytucja Zarządzająca informuje, że pierwszeństwo udziału w spotkaniu mają osoby zarejestrowane. W związku z tym osoby niezarejestrowane mogą nie zostać wpuszczone na spotkanie, ze względów bezpieczeństwa, w przypadku pełnego obłożenia sali.

Kontakt w sprawie organizacji spotkań informacyjnych dla beneficjentów: Dział Programowania Funduszy Europejskich tel. 71/776 98 28, 71/776 99 68. Ponadto informujemy, że został utworzony adres mailowy [spotkaniarpo@dolnyslask.pl](mailto:spotkaniarpo@dolnyslask.pl) na który można zgłaszać problemy **dotyczące zagadnień technicznych.**

Informacji dot. konkursów udziela Punkt Informacyjny Funduszy Europejskich pod numerem telefonu: 71/ 776 95 01, 71/ 776 96 51, 71/ 776 98 41, oraz za pośrednictwem poczty elektronicznej: [pife@dolnyslask.pl](mailto:pife@dolnyslask.pl)

### **Materiały na spotkanie:**

- [gwnd-2-0-prezentacja](http://rpo.dolnyslask.pl/wp-content/uploads/2016/08/GWND-2.0-prezentacja.pptx)
- [Kryteria specyficzne i strategiczne działanie-4-5](http://rpo.dolnyslask.pl/wp-content/uploads/2016/08/Kryteria-specyficzne-i-strategiczne-działanie-4.5-AiB-15.09.16.pptx) [aib-15-09-16](http://rpo.dolnyslask.pl/wp-content/uploads/2016/08/Kryteria-specyficzne-i-strategiczne-działanie-4.5-AiB-15.09.16.pptx)
- [Ocena projektów w zakresie OOS z](http://rpo.dolnyslask.pl/wp-content/uploads/2016/08/Ocena-projektów-w-zakresie-OOŚ-z-działania-4.5-15.09.2016.pptx) [działania-4-5-15-09-2016](http://rpo.dolnyslask.pl/wp-content/uploads/2016/08/Ocena-projektów-w-zakresie-OOŚ-z-działania-4.5-15.09.2016.pptx)
- [Podstawowe założenia konkursu działanie-4-5](http://rpo.dolnyslask.pl/wp-content/uploads/2016/08/Podstawowe-założenia-konkursu-działanie-4.5-AiB-15.09.16..pptx) [aib-15-09-16](http://rpo.dolnyslask.pl/wp-content/uploads/2016/08/Podstawowe-założenia-konkursu-działanie-4.5-AiB-15.09.16..pptx)

*Spotkanie informacyjne współfinansowane przez Unię Europejską ze środków Europejskiego Funduszu Społecznego w ramach Pomocy Technicznej Regionalnego Programu Operacyjnego Województwa Dolnośląskiego 2014 – 2020 oraz z budżetu Samorządu Województwa Dolnośląskiego.*

# **[Spotkanie informacyjne](https://rpo.dolnyslask.pl/spotkanie-informacyjne-dotyczace-dzialania-6-2-inwestycje-w-infrastrukture-zdrowotna-konkurs-horyzontalny-onkologia/) [dotyczące działania 6.2](https://rpo.dolnyslask.pl/spotkanie-informacyjne-dotyczace-dzialania-6-2-inwestycje-w-infrastrukture-zdrowotna-konkurs-horyzontalny-onkologia/) [Inwestycje w infrastrukturę](https://rpo.dolnyslask.pl/spotkanie-informacyjne-dotyczace-dzialania-6-2-inwestycje-w-infrastrukture-zdrowotna-konkurs-horyzontalny-onkologia/) [zdrowotną – konkurs](https://rpo.dolnyslask.pl/spotkanie-informacyjne-dotyczace-dzialania-6-2-inwestycje-w-infrastrukture-zdrowotna-konkurs-horyzontalny-onkologia/) [horyzontalny – onkologia](https://rpo.dolnyslask.pl/spotkanie-informacyjne-dotyczace-dzialania-6-2-inwestycje-w-infrastrukture-zdrowotna-konkurs-horyzontalny-onkologia/)**

Zapraszamy na spotkanie informacyjne związane z ogłoszeniem o konkursie nr: [RPDS.06.02.00-IZ.00-02-158/16](http://rpo.dolnyslask.pl/ogloszenie-o-konkursie-w-ramach-dzialania-6-2-inwestycje-w-infrastrukture-zdrowotna-konkurs-horyzontalny/)

Ww. konkurs ma na celu wyłonienie do dofinansowania projektów w ramach Osi Priorytetowej 6 Infrastruktura spójności społecznej, dot. działania: 6.2 Inwestycje w infrastrukturę zdrowotną – konkurs horyzontalny – Onkologia.

O dofinansowanie w ramach konkursu mogą ubiegać się podmioty (publiczne i prywatne) wykonujące działalność leczniczą – zgodnie z ustawą o działalności leczniczej, udzielające świadczeń opieki zdrowotnej finansowanych ze środków publicznych w zakresie leczenia szpitalnego (tj. na podstawie umowy o udzielanie świadczeń opieki zdrowotnej zawartej z dyrektorem dolnośląskiego oddziału NFZ)

#### **UWAGA! Zmiana lokalizacji spotkania**

Spotkanie jest jednodniowe, odbędzie się **19 września 2016 r.** w sali konferencyjnej nr 122 **Urzędu Marszałkowskiego Województwa Dolnośląskiego przy ul. Walońskiej 3-5 we Wrocławiu, o godz. 10:00.**

Udział w spotkaniu jest **bezpłatny.**

[Agenda spotkania](http://rpo.dolnyslask.pl/wp-content/uploads/2016/09/na-stronęAgenda-spotkania-informacyjnego-dla-działania-6-_2-horyzont-19_09_2016-.docx)

**Prosimy o zgłaszanie udziału osób w spotkaniu do dnia 15.09.2016 r. do godz. 14:30**, poprzez formularz zamieszczony na stronie [www.rpo.dolnyslask.pl](http://www.rpo.dolnyslask.pl) w zakładce o programie *"Weź udział w szkoleniach i konferencjach*". Formularz zgłoszeniowy zostanie zamknięty po zgłoszeniu się 60 osób.

Po zamknięciu rekrutacji osoby zgłoszone otrzymają informację e-mailową o zakwalifikowaniu do udziału w spotkaniu.

**Uwaga:** Instytucja Zarządzająca informuje, że pierwszeństwo udziału w spotkaniu mają osoby zarejestrowane. W związku z tym osoby niezarejestrowane mogą nie zostać wpuszczone na spotkanie, ze względów bezpieczeństwa, w przypadku pełnego obłożenia sali.

Kontakt w sprawie organizacji spotkań informacyjnych dla beneficjentów: Dział Programowania Funduszy Europejskich tel. 71/776 98 28, 71/776 99 68. Ponadto informujemy, że został utworzony adres mailowy [spotkaniarpo@dolnyslask.pl](mailto:spotkaniarpo@dolnyslask.pl) na który można zgłaszać problemy **dotyczące zagadnień technicznych.**

Informacji dot. konkursów udziela Punkt Informacyjny Funduszy Europejskich pod numerem telefonu: 71/ 776 95 01, 71/ 776 96 51, 71/ 776 98 41, oraz za pośrednictwem poczty elektronicznej: [pife@dolnyslask.pl](mailto:pife@dolnyslask.pl)

#### **Materiały na spotkanie:**

- [Założenia-ogólne-konkursu-z-d.-6.2-ONKOLOGIA-19.09.16](http://rpo.dolnyslask.pl/wp-content/uploads/2016/08/Założenia-ogólne-konkursu-z-d.-6.2-ONKOLOGIA-19.09.16..pptx)
- [Ocena-projektów-w-zakresie-OOŚ-z-działania-6.2-](http://rpo.dolnyslask.pl/wp-content/uploads/2016/08/Ocena-projektów-w-zakresie-OOŚ-z-działania-6.2-na-19.09.2016.pptx)

[na-19.09.2016](http://rpo.dolnyslask.pl/wp-content/uploads/2016/08/Ocena-projektów-w-zakresie-OOŚ-z-działania-6.2-na-19.09.2016.pptx)

- [Kryteria-specyficzne-z-d.-6.2-ONKOLOGIA-19.09.16](http://rpo.dolnyslask.pl/wp-content/uploads/2016/08/Kryteria-specyficzne-z-d.-6.2-ONKOLOGIA-19.09.16..pptx)
- [GWND-2.0-prezentacja](http://rpo.dolnyslask.pl/wp-content/uploads/2016/08/GWND-2.0-prezentacja1.pptx)

*Spotkanie informacyjne współfinansowane przez Unię Europejską ze środków Europejskiego Funduszu Społecznego w ramach Pomocy Technicznej Regionalnego Programu Operacyjnego Województwa Dolnośląskiego 2014 – 2020 oraz z budżetu Samorządu Województwa Dolnośląskiego.*

# **[Zapraszamy na spotkania](https://rpo.dolnyslask.pl/zapraszamy-na-spotkania-informacyjne-dla-przedsiebiorcow/) [informacyjne dla](https://rpo.dolnyslask.pl/zapraszamy-na-spotkania-informacyjne-dla-przedsiebiorcow/) [przedsiębiorców.](https://rpo.dolnyslask.pl/zapraszamy-na-spotkania-informacyjne-dla-przedsiebiorcow/)**

**Przedsiębiorcy z Dolnego Śląska mogą jeszcze zgłaszać swój** udział w spotkaniach informacyjnych z cyklu "Środa z **Funduszami", organizowanych przez dolnośląskie Punkty Informacyjne Funduszy Europejskich (PIFE). Zaplanowane na 7 września br. spotkania odbędą się we Wrocławiu, Jeleniej Górze, Legnicy i Wałbrzychu. Będą dotyczyć dofinansowania z Funduszy Europejskich na lata 2014-2020 na rozwój dolnośląskich przedsiębiorstw.**

Podczas każdego ze spotkań zostaną przedstawione możliwości

pozyskania dofinansowania na rozwój działalności gospodarczej, dostępnych przede wszystkim dla mikro, małych i średnich przedsiębiorstw. Omówione będą zasady ubiegania się o dotację, zarówno w ramach Regionalnego Programu Operacyjnego Województwa Dolnośląskiego 2014-2020, jak i programów krajowych. Zostaną także zaprezentowane warunki pozyskania instrumentów zwrotnych w postaci niskooprocentowanych pożyczek.

Do udziału zapraszamy przedsiębiorców z województwa dolnośląskiego, którzy planują **rozwinąć swoją działalność gospodarczą.** Udział w spotkaniach jest bezpłatny.

#### **Spotkania odbędą się 7 września 2016 r. w godzinach 10.00-13.00:**

- **we Wrocławiu**: w siedzibie Urzędu Marszałkowskiego Województwa Dolnośląskiego (ul. Walońska 3-5, sala konferencyjna nr 122 na I piętrze). Zgłoszenia na spotkanie we Wrocławiu należy przesyłać na adres [pife@dolnyslask.pl](mailto:pife@dolnyslask.pl%20%20%20) Informacje na temat spotkania można uzyskać pod numerem telefonu 71 776 95 01
- **w Jeleniej Górze**: w siedzibie Lokalnego Punktu Informacyjnego Funduszy Europejskich (Plac Ratuszowy 32/32a).

Zgłoszenia na spotkanie w Jeleniej Górze należy przesyłać na adres [pife.jeleniagora@dolnyslask.pl](mailto:pife.jeleniagora@dolnyslask.pl%20%0d) Informacje na temat spotkania można uzyskać pod numerem telefonu 75 76 49 466, 75 75 24 942

**w Legnicy:** w siedzibie Letia Business Center (ul. Rycerska 24, sala FEBE).

Zgłoszenia na spotkanie w Legnicy należy przesyłać na adres [pife.legnica@dolnyslask.pl](mailto:pife.legnica@dolnyslask.pl)

Informacje na temat spotkania można uzyskać pod numerem telefonu 76 723 54 81-80

**w Wałbrzychu**: w siedzibie Urzędu Miejskiego (pl. Magistracki 1, sala 26, II piętro). Zgłoszenia na spotkanie w Wałbrzychu należy przesyłać na adres [pife.waIbrzych@dolnyslask.pl](mailto:pife.waIbrzych@dolnyslask.pl) Informacje na temat spotkania można uzyskać pod numerem telefonu 74 66 55 173

**Zapraszamy!**

# **[Lista projektów przekazanych](https://rpo.dolnyslask.pl/lista-projektow-przekazanych-do-oceny-merytorycznej-w-ramach-naboru-rpds-10-01-03-iz-00-02-11816/) [do oceny merytorycznej w](https://rpo.dolnyslask.pl/lista-projektow-przekazanych-do-oceny-merytorycznej-w-ramach-naboru-rpds-10-01-03-iz-00-02-11816/) [ramach naboru RPDS.10.01.03-](https://rpo.dolnyslask.pl/lista-projektow-przekazanych-do-oceny-merytorycznej-w-ramach-naboru-rpds-10-01-03-iz-00-02-11816/) [IZ.00-02-118/16](https://rpo.dolnyslask.pl/lista-projektow-przekazanych-do-oceny-merytorycznej-w-ramach-naboru-rpds-10-01-03-iz-00-02-11816/)**

30 sierpnia 2016 r. została zakończona ocena formalna projektów w ramach naboru nr RPDS.10.01.03-IZ.00-02-118/16 dla Poddziałania 10.1.3. **Zapewnienie równego dostępu do wysokiej jakości edukacji przedszkolnej -ZIT AJ.** Do oceny merytorycznej zostało przekazanych **8 projektów**, których wartość całkowita wynosi **6 592 562,33** zł, natomiast wartość dofinansowania to **5 783 897,36 zł**.

Lista projektów przekazanych do oceny merytorycznej znajduje się ponadto w zakładce z [ogłoszeniem o naborze.](http://rpo.dolnyslask.pl/ogloszenie-o-konkursie-w-ramach-poddzialania-10-1-3-zapewnienie-rownego-dostepu-do-wysokiej-jakosci-edukacji-przedszkolnej-zit-aj/)

[Lista projektów przekazanych do oceny merytorycznej w ramach](http://rpo.dolnyslask.pl/wp-content/uploads/2016/08/Lista-projektów-przekazanych-do-oceny-merytorycznej-w-ramach-naboru-nr-RPDS-10-01-03-IZ-00-02-118_161.pdf) [naboru RPDS.10.01.03-IZ.00-02-118/16](http://rpo.dolnyslask.pl/wp-content/uploads/2016/08/Lista-projektów-przekazanych-do-oceny-merytorycznej-w-ramach-naboru-nr-RPDS-10-01-03-IZ-00-02-118_161.pdf)

# **[Ogłoszenie o konkursie w](https://rpo.dolnyslask.pl/ogloszenie-o-konkursie-w-ramach-poddzialania-4-5-1-bezpieczenstwo-konkursy-horyzontalne-2/) [ramach poddziałania 4.5.1](https://rpo.dolnyslask.pl/ogloszenie-o-konkursie-w-ramach-poddzialania-4-5-1-bezpieczenstwo-konkursy-horyzontalne-2/) [Bezpieczeństwo – konkursy](https://rpo.dolnyslask.pl/ogloszenie-o-konkursie-w-ramach-poddzialania-4-5-1-bezpieczenstwo-konkursy-horyzontalne-2/) [horyzontalne](https://rpo.dolnyslask.pl/ogloszenie-o-konkursie-w-ramach-poddzialania-4-5-1-bezpieczenstwo-konkursy-horyzontalne-2/)**

### **Etapy weryfikacji:**

- [Lista projektów, które spełniły kryteria wyboru](http://rpo.dolnyslask.pl/wp-content/uploads/2017/07/Lista-projektów-wybranych-do-dofinansowania-nabór-4.5-157.pdf) [projektów i uzyskały kolejno największą liczbę punktów,](http://rpo.dolnyslask.pl/wp-content/uploads/2017/07/Lista-projektów-wybranych-do-dofinansowania-nabór-4.5-157.pdf) [z wyróżnieniem projektów wybranych do dofinansowania –](http://rpo.dolnyslask.pl/wp-content/uploads/2017/07/Lista-projektów-wybranych-do-dofinansowania-nabór-4.5-157.pdf) [zmiana listy](http://rpo.dolnyslask.pl/wp-content/uploads/2017/07/Lista-projektów-wybranych-do-dofinansowania-nabór-4.5-157.pdf)
- [Lista projektów, które spełniły kryteria wyboru](http://rpo.dolnyslask.pl/wp-content/uploads/2017/04/Lista-projketów-które-spełniły-krysteria-wyboru-projektów-i-uzyskały-kolejno-najwiekszą-liczbę-punktów-z-wyróznieniem-projektów-wybranych-do-dofinansowania.pdf) [projektów i uzyskały kolejno największą liczbę punktów,](http://rpo.dolnyslask.pl/wp-content/uploads/2017/04/Lista-projketów-które-spełniły-krysteria-wyboru-projektów-i-uzyskały-kolejno-najwiekszą-liczbę-punktów-z-wyróznieniem-projektów-wybranych-do-dofinansowania.pdf) [z wyróżnieniem projektów wybranych do dofinansowania w](http://rpo.dolnyslask.pl/wp-content/uploads/2017/04/Lista-projketów-które-spełniły-krysteria-wyboru-projektów-i-uzyskały-kolejno-najwiekszą-liczbę-punktów-z-wyróznieniem-projektów-wybranych-do-dofinansowania.pdf) [ramach naboru nr RPDS.04.05.01-IZ.00-02-157/16](http://rpo.dolnyslask.pl/wp-content/uploads/2017/04/Lista-projketów-które-spełniły-krysteria-wyboru-projektów-i-uzyskały-kolejno-najwiekszą-liczbę-punktów-z-wyróznieniem-projektów-wybranych-do-dofinansowania.pdf)

[Regulamin pracy KOP](http://rpo.dolnyslask.pl/wp-content/uploads/2017/04/Regulamin-KOP-IZ-RPO-WD-konkurs-07.11.16.pdf)

[Skład Komisji Oceny Projektów](http://rpo.dolnyslask.pl/wp-content/uploads/2017/04/Informacja-o-składzie-Komisji-Oceny-Projektów-4.5-157.pdf)

- [Lista projektów skierowanych do oceny merytorycznej w](http://rpo.dolnyslask.pl/wp-content/uploads/2017/01/Lista-proj-skierowanych-do-oceny-meryt-4.5-157.pdf) [ramach naboru RPDS.04.05.01-IZ.00-02-157/16 – 23.01.2017](http://rpo.dolnyslask.pl/wp-content/uploads/2017/01/Lista-proj-skierowanych-do-oceny-meryt-4.5-157.pdf)
- [Lista wniosków po weryfikacji technicznej skierowanych](http://rpo.dolnyslask.pl/wp-content/uploads/2016/12/Lista-wniosków-po-wer.-techn.-skierowanych-do-KOP-4.5.1-157.pdf) [do KOP w ramach naboru RPDS.04.05.01-IZ.00-02-157/16 –](http://rpo.dolnyslask.pl/wp-content/uploads/2016/12/Lista-wniosków-po-wer.-techn.-skierowanych-do-KOP-4.5.1-157.pdf) [1.12.2016](http://rpo.dolnyslask.pl/wp-content/uploads/2016/12/Lista-wniosków-po-wer.-techn.-skierowanych-do-KOP-4.5.1-157.pdf)

[Lista złożonych i zarejestrowanych wniosków w ramach](http://rpo.dolnyslask.pl/wp-content/uploads/2016/11/Lista-proj-złożonych-w-ramach-naboru-4.5-157.pdf) [naboru RPDS.04.05.01.00-IZ.00-02-157/16 – 21.11.2016](http://rpo.dolnyslask.pl/wp-content/uploads/2016/11/Lista-proj-złożonych-w-ramach-naboru-4.5-157.pdf)

Ogłoszenie o konkursie nr RPDS.04.05.01-IZ.00-02-157/16 dla poddziałania 4.5.1 Bezpieczeństwo – konkursy horyzontalne.

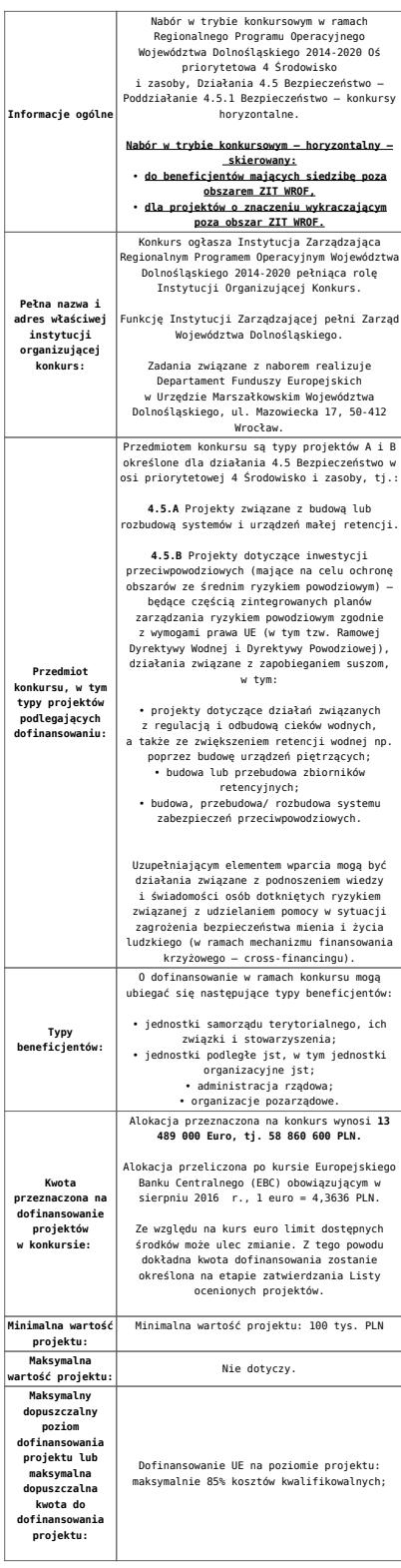

**Minimalny wkład własny beneficjenta jako % wydatków kwalifikowalnych:**

Wkład własny beneficjenta na poziomie projektu: co najmniej 15%;

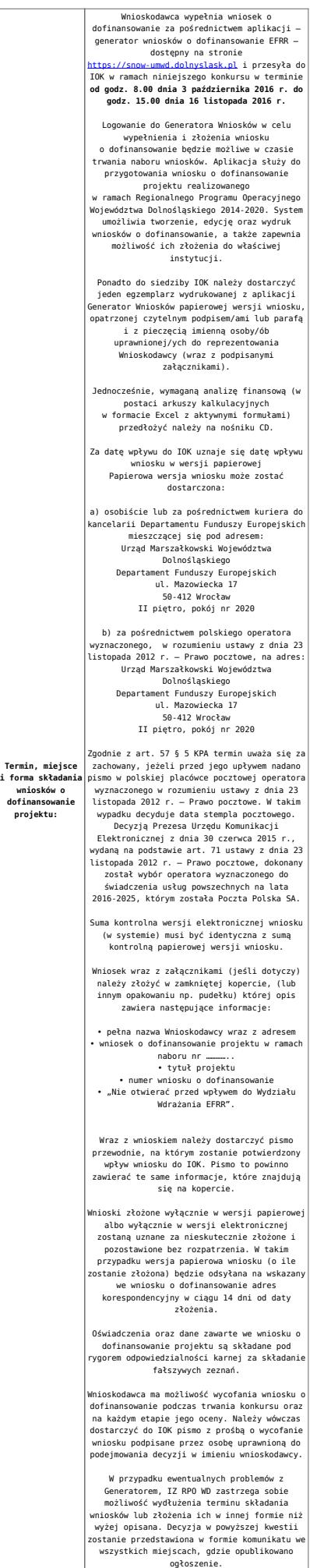

 $\overline{a}$ 

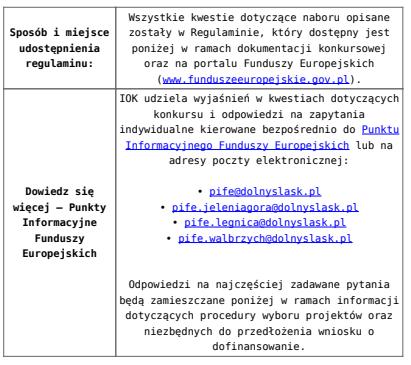

## **Dokumentacja konkursowa:**

- [Ogłoszenie o konkursie 4.5.1 horyzont](http://rpo.dolnyslask.pl/wp-content/uploads/2016/08/Załacznik-nr-1-do-Uchwały-Regulamin-konkursu-4.5-AiB.docx)
- [Załącznik nr 1 do Uchwały Regulamin konkursu 4.5 AiB](http://rpo.dolnyslask.pl/wp-content/uploads/2016/08/Załacznik-nr-1-do-Uchwały-Regulamin-konkursu-4.5-AiB.docx)
- [Załącznik nr 1 do Regulaminu Kryteria wyboru 4.5.1](http://rpo.dolnyslask.pl/wp-content/uploads/2016/08/Załącznik-nr-1-do-Regulaminu-Kryteria-wyboru-4.5.1.docx)
- [Załącznik nr 2 do Regulaminu -Wskaźniki 4.5.1](http://rpo.dolnyslask.pl/wp-content/uploads/2016/08/Załącznik-nr-2-do-Regulaminu-Wskaźniki-4.5.1.docx)
- Wykaz informacji wraz z załącznikami do wniosku
	- [Deklaracja Natura2000](http://rpo.dolnyslask.pl/wp-content/uploads/2016/08/Deklaracja-Natura2000.doc)
	- [Deklaracja RDW](http://rpo.dolnyslask.pl/wp-content/uploads/2016/08/Deklaracja-RDW2.doc)
	- [formularz pomoc de minimis \(przedsiębiorstwa\)](http://rpo.dolnyslask.pl/wp-content/uploads/2016/08/formularz-pomoc-de-minimis-przedsiębiorstwa.xlsx)
	- [formularz wkład-niepieniężny-częsciowa pomoc](http://rpo.dolnyslask.pl/wp-content/uploads/2016/08/formularz-wklad-niepieniezny-częsciowa-pomoc-publiczna.docx) [publiczna](http://rpo.dolnyslask.pl/wp-content/uploads/2016/08/formularz-wklad-niepieniezny-częsciowa-pomoc-publiczna.docx)
	- [formularz wkład-niepieniężny-z pomocą publiczną](http://rpo.dolnyslask.pl/wp-content/uploads/2016/08/formularz-wklad-niepieniezny-z-pomocą-publiczną.docx)
	- [Formularz- inna pomoc](http://rpo.dolnyslask.pl/wp-content/uploads/2016/08/Formularz-inna-pomoc.xlsx)
	- [formularz -pomoc de minimis](http://rpo.dolnyslask.pl/wp-content/uploads/2016/08/formularz-pomoc-de-minimis.xlsx)
	- [formularz wkład niepieniężny-bez pomocy publicznej](http://rpo.dolnyslask.pl/wp-content/uploads/2016/08/formularz-wklad-niepieniezny-bez-pomocy-publicznej-.docx)
	- [oświadczenie pomoc de minimis](http://rpo.dolnyslask.pl/wp-content/uploads/2016/08/oswiadczenie-pomoc-de-minimis.doc)
	- [oświadczenie o braku pomocy publicznej pomocy de](http://rpo.dolnyslask.pl/wp-content/uploads/2016/08/oświadczenie-o-braku-pomocy-publicznej-pomocy-de-minimis-.docx) [minimis](http://rpo.dolnyslask.pl/wp-content/uploads/2016/08/oświadczenie-o-braku-pomocy-publicznej-pomocy-de-minimis-.docx)
	- [Oświadczenie-analiza OOŚ z instrukcją](http://rpo.dolnyslask.pl/wp-content/uploads/2016/08/Oświadczenie-analiza-OOŚ-z-instrukcją2.doc)
	- [Oświadczenie-VAT-dla Partnera](http://rpo.dolnyslask.pl/wp-content/uploads/2016/08/oświadczenie-VAT-dla-Partnera.docx)
	- [oświadczenie-VAT-dla Podmiotu realizującego](http://rpo.dolnyslask.pl/wp-content/uploads/2016/08/oświadczenie-VAT-dla-Podmiotu-realizującego-Projekt.docx) [Projekt](http://rpo.dolnyslask.pl/wp-content/uploads/2016/08/oświadczenie-VAT-dla-Podmiotu-realizującego-Projekt.docx)
	- [oświadczenie-VAT-dla Wnioskodawcy](http://rpo.dolnyslask.pl/wp-content/uploads/2016/08/oświadczenie-VAT-dla-Wnioskodawcy.docx)
	- [pełnomocnictwo](http://rpo.dolnyslask.pl/wp-content/uploads/2016/08/pelnomocnictwo.doc)
	- [UOKiK-Pomoc-publiczna-informacje dodatkowe](http://rpo.dolnyslask.pl/wp-content/uploads/2016/08/UOKiK-Pomoc-publiczna-informacje-dodatkowe..pdf)
	- [Załącznik dotyczący określenia poziomu wsparcia w](http://rpo.dolnyslask.pl/wp-content/uploads/2016/08/Załacznik-dotyczący-określenia-poziomu-wsparcia-w-projektach-partnerskich.xlsx)

[projektach partnerskich](http://rpo.dolnyslask.pl/wp-content/uploads/2016/08/Załacznik-dotyczący-określenia-poziomu-wsparcia-w-projektach-partnerskich.xlsx)

- [Oświadczenie wnioskodawcy dot. 4.5.1 AiB](http://rpo.dolnyslask.pl/wp-content/uploads/2016/08/Oświadczenie-wnioskodawcy-dot.-4.5.1-AiB.docx)
- [Instrukcja wypełniania wniosku o dofinansowanie w](http://rpo.dolnyslask.pl/wp-content/uploads/2016/09/Instrukcja-wype%C5%82niania-wniosku-o-dofinansowanie-w-ramach-RPO-WD-2014-202....pdf) [ramach RPO WD 2014-2020 w zakresie EFRR v2\\_09-2016](http://rpo.dolnyslask.pl/wp-content/uploads/2016/09/Instrukcja-wype%C5%82niania-wniosku-o-dofinansowanie-w-ramach-RPO-WD-2014-202....pdf)
- [Instrukcja wypełniania wniosku o dofinansowanie –](http://rpo.dolnyslask.pl/wp-content/uploads/2016/08/Instrukcja-wypełniania-wniosku-o-dofinansowanie.docx) wersia archiwalna

[Wzór Decyzji o dofinansowaniu projektu WD 2014 – 2020](http://rpo.dolnyslask.pl/wp-content/uploads/2016/08/Wzór-Decyzji-o-dofinansowaniu-projektu-WD-2014-2020.docx)

- [Załącznik nr 2 Harmonogram rzeczowo- finansowy](http://rpo.dolnyslask.pl/wp-content/uploads/2016/08/Załącznik-nr-2-Harmonogram-rzeczowo-finansowy3.xlsx)
- [Załącznik nr 3 Harmonogram zamówień dla Projektu](http://rpo.dolnyslask.pl/wp-content/uploads/2016/08/Załącznik-nr-3-Harmonogram-zamówień-dla-Projektu3.docx)
- [Załącznik nr 4 Harmonogram płatności](http://rpo.dolnyslask.pl/wp-content/uploads/2016/08/Załącznik-nr-4-Harmonogram-płatności3.xlsx)
- [Załącznik nr 5 Montaż finansowy Projektu](http://rpo.dolnyslask.pl/wp-content/uploads/2016/08/Załącznik-nr-5-Montaż-finansowy-Projektu3.xls)
- [Załącznik nr 6 Skwantyfikowane wskaźniki](http://rpo.dolnyslask.pl/wp-content/uploads/2016/08/Załącznik-nr-6-Skwantyfikowane-wskaźniki-osiągnięcia-rzeczowej-realizacji-Projektu1.doc) [osiągnięcia rzeczowej realizacji Projektu](http://rpo.dolnyslask.pl/wp-content/uploads/2016/08/Załącznik-nr-6-Skwantyfikowane-wskaźniki-osiągnięcia-rzeczowej-realizacji-Projektu1.doc)
- [Załącznik nr 7 Oświadczenie VAT dla Beneficjenta](http://rpo.dolnyslask.pl/wp-content/uploads/2016/08/Załącznik-nr-7-Oświadczenie-VAT-dla-Beneficjenta1.docx)
- [Załącznik nr 8 Oświadczenie VAT dla Partnera](http://rpo.dolnyslask.pl/wp-content/uploads/2016/08/Załącznik-nr-8-Oświadczenie-VAT-dla-Partnera1.docx)
- [Załącznik nr 9 Oświadczenie VAT dla Podmiotu](http://rpo.dolnyslask.pl/wp-content/uploads/2016/08/Załącznik-nr-9-Oświadczenie-VAT-dla-Podmiotu-realizującego-projekt1.docx) [realizującego projekt](http://rpo.dolnyslask.pl/wp-content/uploads/2016/08/Załącznik-nr-9-Oświadczenie-VAT-dla-Podmiotu-realizującego-projekt1.docx)
- [Załącznik nr 10 Zestawienie dokumentów dotyczących](http://rpo.dolnyslask.pl/wp-content/uploads/2016/08/Załącznik-nr-10-Zestawienie-dokumentów-dotyczących-operacji1.doc) operacii
- [Załącznik nr 11 Wykaz dokumentów do wniosku o](http://rpo.dolnyslask.pl/wp-content/uploads/2016/08/Załącznik-nr-11-Wykaz-dokumentów-do-wniosku-o-płatność1.doc) [płatność](http://rpo.dolnyslask.pl/wp-content/uploads/2016/08/Załącznik-nr-11-Wykaz-dokumentów-do-wniosku-o-płatność1.doc)
- [Załącznik nr 12 Zakres przetwarzanych danych](http://rpo.dolnyslask.pl/wp-content/uploads/2016/08/Załącznik-nr-12-Zakres-przetwarzanych-danych-osobowych1.docx) [osobowych](http://rpo.dolnyslask.pl/wp-content/uploads/2016/08/Załącznik-nr-12-Zakres-przetwarzanych-danych-osobowych1.docx)
- [Załącznik nr 13 Obowiązki informacyjne](http://rpo.dolnyslask.pl/wp-content/uploads/2016/08/Załącznik-nr-13-Obowiązki-informacyjne-Beneficjenta-EFRR1.doc) [Beneficjenta EFRR](http://rpo.dolnyslask.pl/wp-content/uploads/2016/08/Załącznik-nr-13-Obowiązki-informacyjne-Beneficjenta-EFRR1.doc)
- [Wzór umowy o dofinansowanie EFRR 2014 2020](http://rpo.dolnyslask.pl/wp-content/uploads/2016/08/Wzór-umowy-o-dofinansowanie-EFRR-2014-20201.doc)
	- [Załącznik nr 2 Harmonogram rzeczowo- finansowy](http://rpo.dolnyslask.pl/wp-content/uploads/2016/08/Załącznik-nr-2-Harmonogram-rzeczowo-finansowy4.xlsx)
	- [Załącznik nr 3 Harmonogram zamówień dla Projektu](http://rpo.dolnyslask.pl/wp-content/uploads/2016/08/Załącznik-nr-3-Harmonogram-zamówień-dla-Projektu4.docx)
	- [Załącznik nr 4 Harmonogram płatności](http://rpo.dolnyslask.pl/wp-content/uploads/2016/08/Załącznik-nr-4-Harmonogram-płatności4.xlsx)
	- [Załącznik nr 5 Montaż finansowy Projektu](http://rpo.dolnyslask.pl/wp-content/uploads/2016/08/Załącznik-nr-5-Montaż-finansowy-Projektu4.xls)
	- [Załącznik nr 6 Skwantyfikowane wskaźniki](http://rpo.dolnyslask.pl/wp-content/uploads/2016/08/Załącznik-nr-6-Skwantyfikowane-wskaźniki-osiągnięcia-rzeczowej-realizacji2.doc) [osiągnięcia rzeczowej realizacji](http://rpo.dolnyslask.pl/wp-content/uploads/2016/08/Załącznik-nr-6-Skwantyfikowane-wskaźniki-osiągnięcia-rzeczowej-realizacji2.doc)
- [Załącznik nr 8 Oświadczenie VAT dla Beneficjenta](http://rpo.dolnyslask.pl/wp-content/uploads/2016/08/Załącznik-nr-8-Oświadczenie-VAT-dla-Beneficjenta2.docx)
- [Załącznik nr 9 Oświadczenie VAT dla Partnera](http://rpo.dolnyslask.pl/wp-content/uploads/2016/08/Załącznik-nr-9-Oświadczenie-VAT-dla-Partnera2.docx)
- [Załącznik nr 10 Oświadczenie VAT dla Podmiotu](http://rpo.dolnyslask.pl/wp-content/uploads/2016/08/Załącznik-nr-10-Oświadczenie-VAT-dla-Podmiotu-realizującego-projekt2.docx) [realizującego projekt](http://rpo.dolnyslask.pl/wp-content/uploads/2016/08/Załącznik-nr-10-Oświadczenie-VAT-dla-Podmiotu-realizującego-projekt2.docx)
- [Załącznik nr 11 Zestawienie dokumentów dotyczących](http://rpo.dolnyslask.pl/wp-content/uploads/2016/08/Załącznik-nr-11-Zestawienie-dokumentów-dotyczących-operacji2.doc) [operacji](http://rpo.dolnyslask.pl/wp-content/uploads/2016/08/Załącznik-nr-11-Zestawienie-dokumentów-dotyczących-operacji2.doc)
- [Załącznik nr 12 Wykaz dokumentów do wniosku o](http://rpo.dolnyslask.pl/wp-content/uploads/2016/08/Załącznik-nr-12-Wykaz-dokumentów-do-wniosku-o-płatność1.doc) [płatność](http://rpo.dolnyslask.pl/wp-content/uploads/2016/08/Załącznik-nr-12-Wykaz-dokumentów-do-wniosku-o-płatność1.doc)
- [Załącznik nr 13 Zakres przetwarzanych danych](http://rpo.dolnyslask.pl/wp-content/uploads/2016/08/Załącznik-nr-13-Zakres-przetwarzanych-danych-osobowych2.docx) [osobowych](http://rpo.dolnyslask.pl/wp-content/uploads/2016/08/Załącznik-nr-13-Zakres-przetwarzanych-danych-osobowych2.docx)
- [Załącznik nr 14 Obowiązki informacyjne](http://rpo.dolnyslask.pl/wp-content/uploads/2016/08/Załącznik-nr-14-Obowiązki-informacyjne-Beneficjenta-EFRR1.doc) [Beneficjenta EFRR](http://rpo.dolnyslask.pl/wp-content/uploads/2016/08/Załącznik-nr-14-Obowiązki-informacyjne-Beneficjenta-EFRR1.doc)

### **Często zadawane pytania i odpowiedzi:**

[FAQ 4.5 A i B – 28.09.2016](http://rpo.dolnyslask.pl/wp-content/uploads/2016/08/FAQ-4.5-A-i-B.docx)

**[Ogłoszenie o konkursie w](https://rpo.dolnyslask.pl/ogloszenie-o-konkursie-w-ramach-dzialania-6-2-inwestycje-w-infrastrukture-zdrowotna-konkurs-horyzontalny/) [ramach działania 6.2](https://rpo.dolnyslask.pl/ogloszenie-o-konkursie-w-ramach-dzialania-6-2-inwestycje-w-infrastrukture-zdrowotna-konkurs-horyzontalny/) [Inwestycje w infrastrukturę](https://rpo.dolnyslask.pl/ogloszenie-o-konkursie-w-ramach-dzialania-6-2-inwestycje-w-infrastrukture-zdrowotna-konkurs-horyzontalny/) [zdrowotną – konkurs](https://rpo.dolnyslask.pl/ogloszenie-o-konkursie-w-ramach-dzialania-6-2-inwestycje-w-infrastrukture-zdrowotna-konkurs-horyzontalny/) [horyzontalny](https://rpo.dolnyslask.pl/ogloszenie-o-konkursie-w-ramach-dzialania-6-2-inwestycje-w-infrastrukture-zdrowotna-konkurs-horyzontalny/)**

### **Etapy weryfikacji:**

[Lista projektów, które spełniły kryteria wyboru projektów i](http://rpo.dolnyslask.pl/wp-content/uploads/2017/05/Lista-projektów-które-spełniły-kryteria-wyboru-projektów-i-uzyskały-kolejno-najwiekszą-liczbę-punktów-z-wyróxnieniem-projektów-wybranych-do-dofinansowania.pdf) [uzyskały kolejno największą liczbę punktów, z wyróżnieniem](http://rpo.dolnyslask.pl/wp-content/uploads/2017/05/Lista-projektów-które-spełniły-kryteria-wyboru-projektów-i-uzyskały-kolejno-najwiekszą-liczbę-punktów-z-wyróxnieniem-projektów-wybranych-do-dofinansowania.pdf) [projektów wybranych do dofinansowania](http://rpo.dolnyslask.pl/wp-content/uploads/2017/05/Lista-projektów-które-spełniły-kryteria-wyboru-projektów-i-uzyskały-kolejno-najwiekszą-liczbę-punktów-z-wyróxnieniem-projektów-wybranych-do-dofinansowania.pdf)

[Regulamin pracy KOP](http://rpo.dolnyslask.pl/wp-content/uploads/2017/05/Regulamin-KOP-IZ-RPO-WD-konkurs-07.11.16.pdf)

[Skład Komisji Oceny Projektów](http://rpo.dolnyslask.pl/wp-content/uploads/2017/05/Skład-Komisji-Oceny-Projektów1.pdf)

[Lista projektów skierowanych do oceny merytorycznej w ramach](http://rpo.dolnyslask.pl/wp-content/uploads/2017/02/Kopia-Kopia-Lista-proj-skierowanych-do-oceny-meryt-6.2-158.pdf) [naboru RPDS.06.02.00-IZ.00-02-158/16 – 21.02.2017](http://rpo.dolnyslask.pl/wp-content/uploads/2017/02/Kopia-Kopia-Lista-proj-skierowanych-do-oceny-meryt-6.2-158.pdf)

[Lista projektów złożonych i zarejestrowanych w ramach konkursu](http://rpo.dolnyslask.pl/wp-content/uploads/2016/12/Lista-projektów-zlozonych-6.2-158.pdf) [RPDS.06.02.00-IZ.00-02-158/16 – 1.12.2016](http://rpo.dolnyslask.pl/wp-content/uploads/2016/12/Lista-projektów-zlozonych-6.2-158.pdf)

Ogłoszenie o konkursie nr RPDS.06.02.00-IZ.00-02-158/16 dla działania 6.2 Inwestycje w infrastrukturę zdrowotną – konkurs horyzontalny.

### **[Komunikaty](#page--1-0)**

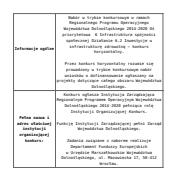

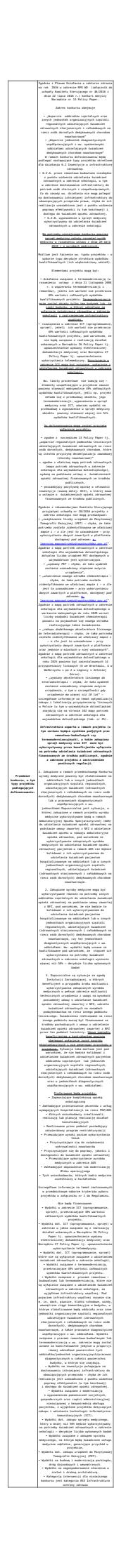

<span id="page-20-1"></span>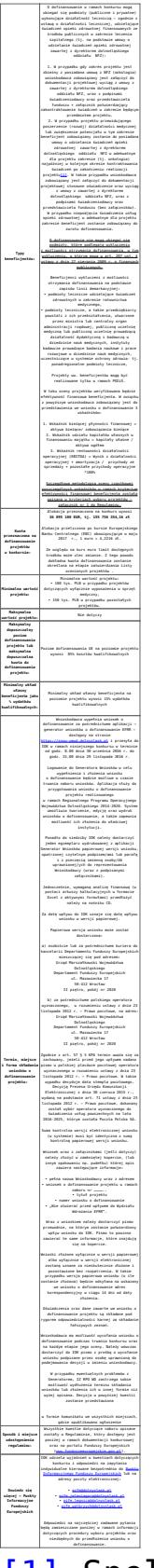

<span id="page-20-0"></span>Ill Spełnienie tego warunku będzie elementem kontroli w czasie realizacji projektu oraz po zakończeniu jego realizacji w ramach tzw. kontroli trwałości.

### **Dokumentacja konkursowa:**

- [Ogłoszenie o konkursie 6.2 Horyzont 2](http://rpo.dolnyslask.pl/wp-content/uploads/2016/08/Ogloszenie-o-konkursie-6.2-Horyzont-2.docx)
- Załącznik nr 1 do uchwały Regulamin konkursu 6 2[horyzont -ONKOLOGIA \(czyste\) – obowiązuje od 17.05.2017](http://rpo.dolnyslask.pl/wp-content/uploads/2016/08/Zalacznik__do-uchwały_Regulamin-konkursu-6-2-horyzont-ONKOLOGIA-czyste-2.docx)
- Załącznik nr 1 do uchwały Regulamin konkursu 6 2[horyzont -ONKOLOGIA \(tryb zz\) – obowiązuje od 17.05.2017](http://rpo.dolnyslask.pl/wp-content/uploads/2016/08/Zalacznik__do-uchwały_Regulamin-konkursu-6-2-horyzont-ONKOLOGIA-tryb-zz-2.docx)
- Załącznik nr 1 do uchwały Regulamin konkursu 6 2[horyzont -ONKOLOGIA \(zaznaczone zmiany\) – obowiązuje od](http://rpo.dolnyslask.pl/wp-content/uploads/2016/08/Zalacznik__do-uchwały_Regulamin-konkursu-6-2-horyzont-ONKOLOGIA-zz.docx) [11.05.2017 do 16.05.2017 – wersja archiwalna](http://rpo.dolnyslask.pl/wp-content/uploads/2016/08/Zalacznik__do-uchwały_Regulamin-konkursu-6-2-horyzont-ONKOLOGIA-zz.docx)
- Załącznik nr 1 do uchwały Regulamin konkursu 6 2[horyzont -ONKOLOGIA – obowiązuje od 11.05.2017 do](http://rpo.dolnyslask.pl/wp-content/uploads/2016/08/Zalacznik__do-uchwały_Regulamin-konkursu-6-2-horyzont-ONKOLOGIA.docx) [16.05.2017 – wersja archiwalna](http://rpo.dolnyslask.pl/wp-content/uploads/2016/08/Zalacznik__do-uchwały_Regulamin-konkursu-6-2-horyzont-ONKOLOGIA.docx)
- Załącznik nr 1 do uchwały Regulamin konkursu 6 2[horyzont -ONKOLOGIA \(zapisz zmiany\) – od 21.11.2016 – do](http://rpo.dolnyslask.pl/wp-content/uploads/2016/11/Zalacznik_1_do-uchwały_Regulamin-konkursu-6-2-horyzont-ONKOLOGIA-zapisz-zmiany.docx) [10.05.2017 – wersja archiwalna](http://rpo.dolnyslask.pl/wp-content/uploads/2016/11/Zalacznik_1_do-uchwały_Regulamin-konkursu-6-2-horyzont-ONKOLOGIA-zapisz-zmiany.docx)
- [Załącznik nr 1\\_do uchwały\\_Regulamin konkursu 6 2](http://rpo.dolnyslask.pl/wp-content/uploads/2016/11/Zalacznik_1_do-uchwały_Regulamin-konkursu-6-2-horyzont-ONKOLOGIA.docx) [horyzont -ONKOLOGIA – od 21.11.2016 – do 10.05.2017 –](http://rpo.dolnyslask.pl/wp-content/uploads/2016/11/Zalacznik_1_do-uchwały_Regulamin-konkursu-6-2-horyzont-ONKOLOGIA.docx) [wersja archiwalna](http://rpo.dolnyslask.pl/wp-content/uploads/2016/11/Zalacznik_1_do-uchwały_Regulamin-konkursu-6-2-horyzont-ONKOLOGIA.docx)
- [Załącznik nr 1 do Uchwały Regulamin konkursu 6.2 –](http://rpo.dolnyslask.pl/wp-content/uploads/2016/08/Załącznik-nr-1-do-Uchwały-Regulamin-konkursu-6-2-horyzont-ONKOLOGIA-.docx) [horyzont – onkologia – wersja archiwalna do 20.11.2016](http://rpo.dolnyslask.pl/wp-content/uploads/2016/08/Załącznik-nr-1-do-Uchwały-Regulamin-konkursu-6-2-horyzont-ONKOLOGIA-.docx)
- $\blacksquare$ Załącznik nr 1 do Regulaminu Kryteria wyboru 6.2 [horyzont – onkologia](http://rpo.dolnyslask.pl/wp-content/uploads/2016/08/Załącznik-nr-1-do-Regulaminu-Kryteria_wyboru-6.2-HORYZONT-ONKOLOGIA-.docx)
- [Załącznik nr 2 do Regulaminu Wskaźniki 6.2 –](http://rpo.dolnyslask.pl/wp-content/uploads/2016/08/Zał.-nr-2-do-Regulaminu-Wskaźniki-6.2-ONKOLOGIA-.docx) [onkologia](http://rpo.dolnyslask.pl/wp-content/uploads/2016/08/Zał.-nr-2-do-Regulaminu-Wskaźniki-6.2-ONKOLOGIA-.docx)
- Wykaz informacji wraz z załącznikami do wniosku
	- [Deklaracja-Natura2000](http://rpo.dolnyslask.pl/wp-content/uploads/2016/08/Deklaracja-Natura2000.doc)
	- Deklaracia-RDW
	- [formularz pomoc de minimis \(przedsiębiorstwa\)](http://rpo.dolnyslask.pl/wp-content/uploads/2016/08/formularz-pomoc-de-minimis-przedsiębiorstwa.xlsx)
	- [formularz wklad-niepieniężny-częsciowa pomoc](http://rpo.dolnyslask.pl/wp-content/uploads/2016/08/formularz-wklad-niepieniezny-częsciowa-pomoc-publiczna.docx) [publiczna](http://rpo.dolnyslask.pl/wp-content/uploads/2016/08/formularz-wklad-niepieniezny-częsciowa-pomoc-publiczna.docx)
	- [formularz wkład-niepieniężny-z pomocą publiczną](http://rpo.dolnyslask.pl/wp-content/uploads/2016/08/formularz-wklad-niepieniezny-z-pomocą-publiczną.docx)
	- [Formularz- inna pomoc](http://rpo.dolnyslask.pl/wp-content/uploads/2016/08/Formularz-inna-pomoc.xlsx)
	- [formularz -pomoc de minimis](http://rpo.dolnyslask.pl/wp-content/uploads/2016/08/formularz-pomoc-de-minimis.xlsx)
	- [formularz wkład niepieniężny-bez pomocy publicznej](http://rpo.dolnyslask.pl/wp-content/uploads/2016/08/formularz-wklad-niepieniezny-bez-pomocy-publicznej-.docx)
	- [instrukcja wypełniania wniosku o dofinansowanie w](http://rpo.dolnyslask.pl/wp-content/uploads/2016/09/Instrukcja-wypełniania-wniosku-o-dofinansowanie-w-ramach-RPO-WD-2014-2020-w-zakresie-EFRR_v2_09-2016.docx) [ramach RPO WD 2014-2020 w zakresie EFRR\\_v2\\_09-2016](http://rpo.dolnyslask.pl/wp-content/uploads/2016/09/Instrukcja-wypełniania-wniosku-o-dofinansowanie-w-ramach-RPO-WD-2014-2020-w-zakresie-EFRR_v2_09-2016.docx)
- [Instrukcja wypełniania wniosku o dofinansowanie –](http://rpo.dolnyslask.pl/wp-content/uploads/2016/08/Instrukcja-wypełniania-wniosku-o-dofinansowanie.docx) [wersja archiwalna](http://rpo.dolnyslask.pl/wp-content/uploads/2016/08/Instrukcja-wypełniania-wniosku-o-dofinansowanie.docx)
- [oświadczenie pomoc de minimis](http://rpo.dolnyslask.pl/wp-content/uploads/2016/08/oswiadczenie-pomoc-de-minimis.doc)
- [oświadczenie o braku pomocy publicznej pomocy de](http://rpo.dolnyslask.pl/wp-content/uploads/2016/08/oświadczenie-o-braku-pomocy-publicznej-pomocy-de-minimis-.docx) [minimis](http://rpo.dolnyslask.pl/wp-content/uploads/2016/08/oświadczenie-o-braku-pomocy-publicznej-pomocy-de-minimis-.docx)
- [Oświadczenie-analiza OOŚ z instrukcją](http://rpo.dolnyslask.pl/wp-content/uploads/2016/08/Oświadczenie-analiza-OOŚ-z-instrukcją2.doc)
- [Oświadczenie-VAT-dla Partnera](http://rpo.dolnyslask.pl/wp-content/uploads/2016/08/oświadczenie-VAT-dla-Partnera.docx)
- [oświadczenie-VAT-dla Podmiotu realizującego](http://rpo.dolnyslask.pl/wp-content/uploads/2016/08/oświadczenie-VAT-dla-Podmiotu-realizującego-Projekt.docx) [Projekt](http://rpo.dolnyslask.pl/wp-content/uploads/2016/08/oświadczenie-VAT-dla-Podmiotu-realizującego-Projekt.docx)
- [oświadczenie-VAT-dla Wnioskodawcy](http://rpo.dolnyslask.pl/wp-content/uploads/2016/08/oświadczenie-VAT-dla-Wnioskodawcy.docx)
- [pełnomocnictwo](http://rpo.dolnyslask.pl/wp-content/uploads/2016/08/pelnomocnictwo.doc)
- [UOKiK-Pomoc-publiczna-informacje dodatkowe.](http://rpo.dolnyslask.pl/wp-content/uploads/2016/08/UOKiK-Pomoc-publiczna-informacje-dodatkowe..pdf)
- [Załącznik dotyczący określenia poziomu wsparcia w](http://rpo.dolnyslask.pl/wp-content/uploads/2016/08/Załacznik-dotyczący-określenia-poziomu-wsparcia-w-projektach-partnerskich.xlsx) [projektach partnerskich](http://rpo.dolnyslask.pl/wp-content/uploads/2016/08/Załacznik-dotyczący-określenia-poziomu-wsparcia-w-projektach-partnerskich.xlsx)
- Wzór umowy wraz z załącznikami
	- [Specyficzny wzór umowy dla 6.2 ONKOLOGIA wersja](http://rpo.dolnyslask.pl/wp-content/uploads/2017/07/Specyficzny-wzór-umowy-dla-6.2-ONKOLOGIA-.doc) [obowiązująca od 26 lipca 2017r.](http://rpo.dolnyslask.pl/wp-content/uploads/2017/07/Specyficzny-wzór-umowy-dla-6.2-ONKOLOGIA-.doc)
	- [Specyficzny wzór umowy dla 6.2 ONKOLOGIA \(zaznacz](http://rpo.dolnyslask.pl/wp-content/uploads/2017/07/Specyficzny-wzór-umowy-dla-6.2-ONKOLOGIA-zaznacz-zmiany.docx) [zmiany – wersja obowiązująca od 26 lipca 2017r.\)](http://rpo.dolnyslask.pl/wp-content/uploads/2017/07/Specyficzny-wzór-umowy-dla-6.2-ONKOLOGIA-zaznacz-zmiany.docx)
	- [Wzór umowy o dofinansowanie EFRR 2014 2020 –](http://rpo.dolnyslask.pl/wp-content/uploads/2016/08/Wzór-umowy-o-dofinansowanie-EFRR-2014-2020.doc) wersia archiwalna
	- [Załącznik nr 2 Harmonogram rzeczowo- finansowy](http://rpo.dolnyslask.pl/wp-content/uploads/2016/08/Załącznik-nr-2-Harmonogram-rzeczowo-finansowy2.xlsx)
	- [Załącznik nr 3 Harmonogram zamówień dla Projektu](http://rpo.dolnyslask.pl/wp-content/uploads/2016/08/Załącznik-nr-3-Harmonogram-zamówień-dla-Projektu2.docx)
	- [Załącznik nr 4 Harmonogram płatności](http://rpo.dolnyslask.pl/wp-content/uploads/2016/08/Załącznik-nr-4-Harmonogram-płatności2.xlsx)
	- [Załącznik nr 5 Montaż finansowy Projektu](http://rpo.dolnyslask.pl/wp-content/uploads/2016/08/Załącznik-nr-5-Montaż-finansowy-Projektu2.xls)
	- [Załącznik nr 6 Skwantyfikowane wskaźniki](http://rpo.dolnyslask.pl/wp-content/uploads/2016/08/Załącznik-nr-6-Skwantyfikowane-wskaźniki-osiągnięcia-rzeczowej-realizacji1.doc) [osiągnięcia rzeczowej realizacji](http://rpo.dolnyslask.pl/wp-content/uploads/2016/08/Załącznik-nr-6-Skwantyfikowane-wskaźniki-osiągnięcia-rzeczowej-realizacji1.doc)
	- [Załącznik nr 8 Oświadczenie VAT dla Beneficjenta](http://rpo.dolnyslask.pl/wp-content/uploads/2016/08/Załącznik-nr-8-Oświadczenie-VAT-dla-Beneficjenta1.docx)
	- [Załącznik nr 9 Oświadczenie VAT dla Partnera](http://rpo.dolnyslask.pl/wp-content/uploads/2016/08/Załącznik-nr-9-Oświadczenie-VAT-dla-Partnera1.docx)
	- [Załącznik nr 10 Oświadczenie VAT dla Podmiotu](http://rpo.dolnyslask.pl/wp-content/uploads/2016/08/Załącznik-nr-10-Oświadczenie-VAT-dla-Podmiotu-realizującego-projekt1.docx) [realizującego projekt](http://rpo.dolnyslask.pl/wp-content/uploads/2016/08/Załącznik-nr-10-Oświadczenie-VAT-dla-Podmiotu-realizującego-projekt1.docx)
	- [Załącznik nr 11 Zestawienie dokumentów dotyczących](http://rpo.dolnyslask.pl/wp-content/uploads/2016/08/Załącznik-nr-11-Zestawienie-dokumentów-dotyczących-operacji1.doc) <u>[operacji](http://rpo.dolnyslask.pl/wp-content/uploads/2016/08/Załącznik-nr-11-Zestawienie-dokumentów-dotyczących-operacji1.doc)</u>
	- [Załącznik nr 12 Wykaz dokumentów do wniosku o](http://rpo.dolnyslask.pl/wp-content/uploads/2016/08/Załącznik-nr-12-Wykaz-dokumentów-do-wniosku-o-płatność.doc) [płatność](http://rpo.dolnyslask.pl/wp-content/uploads/2016/08/Załącznik-nr-12-Wykaz-dokumentów-do-wniosku-o-płatność.doc)
	- [Załącznik nr 13 Zakres przetwarzanych danych](http://rpo.dolnyslask.pl/wp-content/uploads/2016/08/Załącznik-nr-13-Zakres-przetwarzanych-danych-osobowych1.docx) [osobowych](http://rpo.dolnyslask.pl/wp-content/uploads/2016/08/Załącznik-nr-13-Zakres-przetwarzanych-danych-osobowych1.docx)
- [Załącznik nr 14 Obowiązki informacyjne](http://rpo.dolnyslask.pl/wp-content/uploads/2016/08/Załącznik-nr-14-Obowiązki-informacyjne-Beneficjenta-EFRR-.doc) [Beneficjenta EFRR](http://rpo.dolnyslask.pl/wp-content/uploads/2016/08/Załącznik-nr-14-Obowiązki-informacyjne-Beneficjenta-EFRR-.doc)
- [Świadczenia onkologiczne i kardiologiczne w Polsce –](http://rpo.dolnyslask.pl/wp-content/uploads/2016/08/Świadczenia_onkologiczne_i_kardiologiczne_w_Polsce_–_podejście_ilościowe_do_oceny_jakości_leczenia_i_szacowania_potrzeb-1.pdf) [podejście ilościowe do oceny jakości leczenia i](http://rpo.dolnyslask.pl/wp-content/uploads/2016/08/Świadczenia_onkologiczne_i_kardiologiczne_w_Polsce_–_podejście_ilościowe_do_oceny_jakości_leczenia_i_szacowania_potrzeb-1.pdf) [szacowania potrzeb](http://rpo.dolnyslask.pl/wp-content/uploads/2016/08/Świadczenia_onkologiczne_i_kardiologiczne_w_Polsce_–_podejście_ilościowe_do_oceny_jakości_leczenia_i_szacowania_potrzeb-1.pdf)

### **Komunikaty i wyjaśnienia:**

- [Zmieniona regulaminu konkursu dla naboru nr](http://rpo.dolnyslask.pl/zmieniony-regulamin-konkursu-dla-naboru-nr-rpds-06-02-00-iz-00-02-15816/) [RPDS.06.02.00-IZ.00-02-158/16 – 19.05.2017](http://rpo.dolnyslask.pl/zmieniony-regulamin-konkursu-dla-naboru-nr-rpds-06-02-00-iz-00-02-15816/)
- [Komunikat przedłużenie terminu 6.2 158 31.01.2017](http://rpo.dolnyslask.pl/wp-content/uploads/2017/01/Komunikat-przedłużenie-terminu-6-2_158.pdf)
- [Komunikat w sprawie zmiany terminu orientacyjnego](http://rpo.dolnyslask.pl/wp-content/uploads/2017/01/Komunikat-przedłużenie-terminu-naboru-6.2_158.pdf) [rozstrzygnięcia naboru nr RPDS.06.02.00-IZ.00-02-158/16](http://rpo.dolnyslask.pl/wp-content/uploads/2017/01/Komunikat-przedłużenie-terminu-naboru-6.2_158.pdf)  $-2.01.2017$
- [Komunikat dotyczący wydłużenia terminu złożenia](http://rpo.dolnyslask.pl/wp-content/uploads/2016/12/komunikat-15.12.2016-.docx) [pozytywnej opinii wojewody \(OCI\) do dnia 16 stycznia](http://rpo.dolnyslask.pl/wp-content/uploads/2016/12/komunikat-15.12.2016-.docx) [2017 r. – 15.12.2016](http://rpo.dolnyslask.pl/wp-content/uploads/2016/12/komunikat-15.12.2016-.docx)
- [Zmiana Regulaminu w ramach konkursu dla działania 6.2](http://rpo.dolnyslask.pl/zmiana-regulaminu-w-ramach-konkursu-dla-dzialania-6-3-6-2-inwestycje-w-infrastrukture-zdrowotna/) [Inwestycje w infrastrukturę zdrowotną – 21.11.2016](http://rpo.dolnyslask.pl/zmiana-regulaminu-w-ramach-konkursu-dla-dzialania-6-3-6-2-inwestycje-w-infrastrukture-zdrowotna/)
- [Komunikat 16.11.2016](http://rpo.dolnyslask.pl/wp-content/uploads/2016/08/Komunikat.docx)

### **Często zadawane pytania i odpowiedzi:**

- [FAQ 6.2 onkologia](http://rpo.dolnyslask.pl/wp-content/uploads/2016/08/FAQ-6.2-ONKOLOGIA-1.pdf)
- [Komunikat 16.11.2016](http://rpo.dolnyslask.pl/wp-content/uploads/2016/08/Komunikat.docx)

# **[Lista projektów po ocenie](https://rpo.dolnyslask.pl/lista-projektow-po-ocenie-formalnej-skierowanych-do-oceny-merytorycznej-w-ramach-naboru-rpds-02-01-03-iz-00-02-04715/) [formalnej, skierowanych do](https://rpo.dolnyslask.pl/lista-projektow-po-ocenie-formalnej-skierowanych-do-oceny-merytorycznej-w-ramach-naboru-rpds-02-01-03-iz-00-02-04715/) [oceny merytorycznej w ramach](https://rpo.dolnyslask.pl/lista-projektow-po-ocenie-formalnej-skierowanych-do-oceny-merytorycznej-w-ramach-naboru-rpds-02-01-03-iz-00-02-04715/) [naboru RPDS.02.01.03-](https://rpo.dolnyslask.pl/lista-projektow-po-ocenie-formalnej-skierowanych-do-oceny-merytorycznej-w-ramach-naboru-rpds-02-01-03-iz-00-02-04715/) [IZ.00-02-047/15](https://rpo.dolnyslask.pl/lista-projektow-po-ocenie-formalnej-skierowanych-do-oceny-merytorycznej-w-ramach-naboru-rpds-02-01-03-iz-00-02-04715/)**

W dniu 25 sierpnia 2016 r. została zakończona ocena formalna projektów w ramach naboru wniosków o dofinansowanie ze środków Europejskiego Funduszu Rozwoju Regionalnego,

Oś priorytetowa 2 Technologie informacyjno-komunikacyjne, Działanie 2.1 E-usługi publiczne, Poddziałanie 2.1.3 E-usługi publiczne – ZIT AJ, **numer naboru RPDS.02.01.03- IZ.00-02-047/15.**

Pozytywnie oceniono **11 projektów**, których całkowita wartość wynosi **23 043 152,10 PLN**, wartość dofinansowania wynosi natomiast **19 453 090,69 PLN.**

Żaden projekt nie został negatywnie oceniony, wszystkie projekty zostały skierowane do kolejnego etapu oceny, tj. do oceny merytorycznej.

Lista projektów znajduje się ponadto w zakładce z [ogłoszeniem](http://rpo.dolnyslask.pl/ogloszenie-o-konkursie-w-ramach-poddzialania-4-5-2-bezpieczenstwo-zit-wrof/) [o naborze.](http://rpo.dolnyslask.pl/ogloszenie-o-konkursie-w-ramach-poddzialania-4-5-2-bezpieczenstwo-zit-wrof/)

[Lista projektów po ocenie formalnej, skierowanych do oceny](http://rpo.dolnyslask.pl/wp-content/uploads/2016/08/Lista-projektów-po-ocenie-formalnej-skierowanych-do-oceny-merytorycznej1.pdf) [merytorycznej w ramach naboru RPDS.02.01.03-IZ.00-02-047/15](http://rpo.dolnyslask.pl/wp-content/uploads/2016/08/Lista-projektów-po-ocenie-formalnej-skierowanych-do-oceny-merytorycznej1.pdf)

# **[Informacja w sprawie naboru](https://rpo.dolnyslask.pl/informacja-w-sprawie-naboru-wnioskow-w-trybie-pozakonkursowym-w-poddzialaniu-5-2-1-system-transportu-kolejowego-konkursy-horyzontalne/) [wniosków w trybie](https://rpo.dolnyslask.pl/informacja-w-sprawie-naboru-wnioskow-w-trybie-pozakonkursowym-w-poddzialaniu-5-2-1-system-transportu-kolejowego-konkursy-horyzontalne/) [pozakonkursowym w](https://rpo.dolnyslask.pl/informacja-w-sprawie-naboru-wnioskow-w-trybie-pozakonkursowym-w-poddzialaniu-5-2-1-system-transportu-kolejowego-konkursy-horyzontalne/) [poddziałaniu 5.2.1 System](https://rpo.dolnyslask.pl/informacja-w-sprawie-naboru-wnioskow-w-trybie-pozakonkursowym-w-poddzialaniu-5-2-1-system-transportu-kolejowego-konkursy-horyzontalne/) [transportu kolejowego –](https://rpo.dolnyslask.pl/informacja-w-sprawie-naboru-wnioskow-w-trybie-pozakonkursowym-w-poddzialaniu-5-2-1-system-transportu-kolejowego-konkursy-horyzontalne/) [konkursy horyzontalne](https://rpo.dolnyslask.pl/informacja-w-sprawie-naboru-wnioskow-w-trybie-pozakonkursowym-w-poddzialaniu-5-2-1-system-transportu-kolejowego-konkursy-horyzontalne/)**

### **Etapy weryfikacji:**

- [Lista projektów, które spełniły kryteria wyboru](http://rpo.dolnyslask.pl/wp-content/uploads/2017/01/Lista-projektów-wybranych-do-dofinansowania-nabór-5.2-162.pdf) [projektów i uzyskały kolejno największą liczbę punktów,](http://rpo.dolnyslask.pl/wp-content/uploads/2017/01/Lista-projektów-wybranych-do-dofinansowania-nabór-5.2-162.pdf) [z wyróżnieniem projektów wybranych do dofinansowania dla](http://rpo.dolnyslask.pl/wp-content/uploads/2017/01/Lista-projektów-wybranych-do-dofinansowania-nabór-5.2-162.pdf) [naboru Nr naboru RPDS.05.02.01-IZ.00-02-162/16 –](http://rpo.dolnyslask.pl/wp-content/uploads/2017/01/Lista-projektów-wybranych-do-dofinansowania-nabór-5.2-162.pdf) [18.01.2017](http://rpo.dolnyslask.pl/wp-content/uploads/2017/01/Lista-projektów-wybranych-do-dofinansowania-nabór-5.2-162.pdf)
	- · [Regulamin pracy KOP](http://rpo.dolnyslask.pl/wp-content/uploads/2017/01/Regulamin-KOP-IZ-RPO-WD-pozakonkurs-08.06.16-pdf.pdf)
	- [Skład Komisji Oceny Projektów](http://rpo.dolnyslask.pl/wp-content/uploads/2017/01/Informacja-o-składzie-Komisji-Oceny-Projektów-5.2-162.pdf)
- [Lista projektów skierowanych do oceny merytorycznej w](http://rpo.dolnyslask.pl/wp-content/uploads/2016/11/Lista-proj-skierowanych-do-oceny-meryt-5.2-162-16.pdf) [ramach naboru RPDS.05.02.01-IZ.00-02-162/16 – 22.11.2016](http://rpo.dolnyslask.pl/wp-content/uploads/2016/11/Lista-proj-skierowanych-do-oceny-meryt-5.2-162-16.pdf)
- [Lista projektów złożonych w ramach naboru RPDS.05.02.01-](http://rpo.dolnyslask.pl/wp-content/uploads/2016/10/Lista-projektów-złożonych-5.2-162.pdf) [IZ.00-02-162/16 – 2016.10.25](http://rpo.dolnyslask.pl/wp-content/uploads/2016/10/Lista-projektów-złożonych-5.2-162.pdf)

Zapraszamy do zapoznania się z informacją w sprawie naboru

wniosków w trybie pozakonkursowym w poddziałaniu 5.2.1 System transportu kolejowego – konkursy horyzontalne.

### **Dokumentacja konkursowa:**

- [Zasady naboru 5.2](http://rpo.dolnyslask.pl/wp-content/uploads/2016/08/Zasady-naboru-5.2.docx)
- Załącznik nr 1 Wzór decyzji o dofinansowaniu projektu wraz z załącznikami
	- [Wzór Decyzji o dofinansowaniu projektu](http://rpo.dolnyslask.pl/wp-content/uploads/2016/08/Wzór-Decyzji-o-dofinansowaniu-projektu-WD_2014-2020.docx) [WD\\_2014-2020](http://rpo.dolnyslask.pl/wp-content/uploads/2016/08/Wzór-Decyzji-o-dofinansowaniu-projektu-WD_2014-2020.docx)
	- [Załącznik nr 2 Harmonogram rzeczowo- finansowy](http://rpo.dolnyslask.pl/wp-content/uploads/2016/08/Załącznik-nr-2-Harmonogram-rzeczowo-finansowy1.xlsx)
	- [Załącznik nr 3 Harmonogram zamówień dla Projektu](http://rpo.dolnyslask.pl/wp-content/uploads/2016/08/Załącznik-nr-3-Harmonogram-zamówień-dla-Projektu1.docx)
	- [Załącznik nr 4 Harmonogram płatności](http://rpo.dolnyslask.pl/wp-content/uploads/2016/08/Załącznik-nr-4-Harmonogram-płatności1.xlsx)
	- [Załącznik nr 5 Montaż finansowy Projektu](http://rpo.dolnyslask.pl/wp-content/uploads/2016/08/Załącznik-nr-5-Montaż-finansowy-Projektu1.xls)
	- [Załącznik nr 6 Skwantyfikowane wskaźniki](http://rpo.dolnyslask.pl/wp-content/uploads/2016/08/Załącznik-nr-6-Skwantyfikowane-wskaźniki-osiągnięcia-rzeczowej-realizacji-Projektu.doc) [osiągnięcia rzeczowej realizacji Projektu](http://rpo.dolnyslask.pl/wp-content/uploads/2016/08/Załącznik-nr-6-Skwantyfikowane-wskaźniki-osiągnięcia-rzeczowej-realizacji-Projektu.doc)
	- [Załącznik nr 7 Oświadczenie VAT dla Beneficjenta](http://rpo.dolnyslask.pl/wp-content/uploads/2016/08/Załącznik-nr-7-Oświadczenie-VAT-dla-Beneficjenta.docx)
	- [Załącznik nr 8 Oświadczenie VAT dla Partnera](http://rpo.dolnyslask.pl/wp-content/uploads/2016/08/Załącznik-nr-8-Oświadczenie-VAT-dla-Partnera.docx)
	- [Załącznik nr 9 Oświadczenie VAT dla Podmiotu](http://rpo.dolnyslask.pl/wp-content/uploads/2016/08/Załącznik-nr-9-Oświadczenie-VAT-dla-Podmiotu-realizującego-projekt.docx) [realizującego projekt](http://rpo.dolnyslask.pl/wp-content/uploads/2016/08/Załącznik-nr-9-Oświadczenie-VAT-dla-Podmiotu-realizującego-projekt.docx)
	- [Załącznik nr 10 Zestawienie dokumentów dotyczących](http://rpo.dolnyslask.pl/wp-content/uploads/2016/08/Załącznik-nr-10-Zestawienie-dokumentów-dotyczących-operacji.doc) operacii
	- [Załącznik nr 11 Wykaz dokumentów do wniosku o](http://rpo.dolnyslask.pl/wp-content/uploads/2016/08/Załącznik-nr-11-Wykaz-dokumentów-do-wniosku-o-płatność.doc) [płatność](http://rpo.dolnyslask.pl/wp-content/uploads/2016/08/Załącznik-nr-11-Wykaz-dokumentów-do-wniosku-o-płatność.doc)
	- [Załącznik nr 12 Zakres przetwarzanych danych](http://rpo.dolnyslask.pl/wp-content/uploads/2016/08/Załącznik-nr-12-Zakres-przetwarzanych-danych-osobowych.docx) [osobowych](http://rpo.dolnyslask.pl/wp-content/uploads/2016/08/Załącznik-nr-12-Zakres-przetwarzanych-danych-osobowych.docx)
	- [Załącznik nr 13 Obowiązki informacyjne](http://rpo.dolnyslask.pl/wp-content/uploads/2016/08/Załącznik-nr-13-Obowiązki-informacyjne-Beneficjenta-EFRR.doc) [Beneficjenta EFRR](http://rpo.dolnyslask.pl/wp-content/uploads/2016/08/Załącznik-nr-13-Obowiązki-informacyjne-Beneficjenta-EFRR.doc)
- [Załącznik nr 2 Kryteria wyboru](http://rpo.dolnyslask.pl/wp-content/uploads/2016/08/Załącznik-nr-2-Kryteria-wyboru.docx)
- [Załącznik nr 3 Lista wskaźników](http://rpo.dolnyslask.pl/wp-content/uploads/2016/08/Zal_3_lista-wskaznikow_hor.docx)
- zakres informacji wymagany na etapie sporządzania wniosku
	- [Deklaracja N2000](http://rpo.dolnyslask.pl/wp-content/uploads/2016/07/Deklaracja-N20001.doc)
	- [Deklaracja RDW](http://rpo.dolnyslask.pl/wp-content/uploads/2016/07/Deklaracja-RDW.doc)
	- [Formularz pomoc inna niż pomoc w rolnictwie lub](http://rpo.dolnyslask.pl/wp-content/uploads/2016/07/Formularz-pomoc-inna-niż-pomoc-w-rolnictwie-lub-rybołówstwie.xlsx)

[rybołówstwie](http://rpo.dolnyslask.pl/wp-content/uploads/2016/07/Formularz-pomoc-inna-niż-pomoc-w-rolnictwie-lub-rybołówstwie.xlsx)

- [Formularz informacji przedstawianych przy](http://rpo.dolnyslask.pl/wp-content/uploads/2016/07/Formularz_zakres_inf_pom_de_minimis_przedsieb.xlsx) [ubieganiu się o pomoc de minimis przez](http://rpo.dolnyslask.pl/wp-content/uploads/2016/07/Formularz_zakres_inf_pom_de_minimis_przedsieb.xlsx) [przedsiębiorcę wykonującego usługę świadczoną w](http://rpo.dolnyslask.pl/wp-content/uploads/2016/07/Formularz_zakres_inf_pom_de_minimis_przedsieb.xlsx) [ogólnym interesie gospodarczym](http://rpo.dolnyslask.pl/wp-content/uploads/2016/07/Formularz_zakres_inf_pom_de_minimis_przedsieb.xlsx)
- [Formularz informacji przedstawianych przy](http://rpo.dolnyslask.pl/wp-content/uploads/2016/07/Formularz_zakres_informacji_pomoc_de_minimis.xlsx) [ubieganiu się o pomoc de minimis](http://rpo.dolnyslask.pl/wp-content/uploads/2016/07/Formularz_zakres_informacji_pomoc_de_minimis.xlsx)
- [Oświadczenie o nieotrzymaniu pomocy](http://rpo.dolnyslask.pl/wp-content/uploads/2016/07/oswiad-o-braku-pom-publ_pom-de-min.docx) [publicznej/pomocy de minimis na planowane](http://rpo.dolnyslask.pl/wp-content/uploads/2016/07/oswiad-o-braku-pom-publ_pom-de-min.docx) [przedsięwzięcie](http://rpo.dolnyslask.pl/wp-content/uploads/2016/07/oswiad-o-braku-pom-publ_pom-de-min.docx)
- [Oświadczenie pp\\_de\\_minimis](http://rpo.dolnyslask.pl/wp-content/uploads/2016/07/oswiad_pp_de_minimis.doc)
- [Oświadczenie analiza OOŚ z instrukcją](http://rpo.dolnyslask.pl/wp-content/uploads/2016/07/Oświadczenie-analiza-OOŚ-z-instrukcją-maj-2016.doc)
- [Oświadczenie analiza OOŚ z instrukcją](http://rpo.dolnyslask.pl/wp-content/uploads/2016/07/Oświadczenie-analiza-OOŚ-z-instrukcją.doc)
- [Oświadczenie VAT dla Partnera](http://rpo.dolnyslask.pl/wp-content/uploads/2016/07/oświadczenie-VAT-dla-Partnera-zał.-do-WND-v.2.0a.docx)
- [Oświadczenie VAT dla Podmiotu realizującego](http://rpo.dolnyslask.pl/wp-content/uploads/2016/07/oświadczenie-VAT-dla-Podmiotu-realizującego-Projekt-zał.-do-WND-v.2.0a.docx) [Projekt](http://rpo.dolnyslask.pl/wp-content/uploads/2016/07/oświadczenie-VAT-dla-Podmiotu-realizującego-Projekt-zał.-do-WND-v.2.0a.docx)
- [Oświadczenie VAT dla Wnioskodawcy](http://rpo.dolnyslask.pl/wp-content/uploads/2016/07/oświadczenie-VAT-dla-Wnioskodawcy-zał.-do-WND-v.2.0a.docx)
- [Szerokie pełnomocnictwo ECR](http://rpo.dolnyslask.pl/wp-content/uploads/2016/07/szerokie-pelnomocnictwo-ECR-03.02.2016.doc)
- [UOKiK Pomoc publiczna Informacja dodatkowa](http://rpo.dolnyslask.pl/wp-content/uploads/2016/07/UOKiK-Pomoc-publiczna-Inf.-dod..pdf)
- [Wkład niepieniężny z pp i bez pp](http://rpo.dolnyslask.pl/wp-content/uploads/2016/07/Wkład-niepieniężny-z-pp-i-bez-pp.docx)
- [Wkład niepieniężny z pp](http://rpo.dolnyslask.pl/wp-content/uploads/2016/07/Wkład-niepieniężny-z-pp.docx)
- [Wkład niepieniężny bez pp](http://rpo.dolnyslask.pl/wp-content/uploads/2016/07/Wkład-niepieniężny-bez-pp.docx)
- [Załącznik dotyczący określenia poziomu wsparcia w](http://rpo.dolnyslask.pl/wp-content/uploads/2016/07/Załacznik-dotyczący-określenia-poziomu-wsparcia-w-projektach-partnerskich-ostetczny.xlsx) [projektach partnerskich](http://rpo.dolnyslask.pl/wp-content/uploads/2016/07/Załacznik-dotyczący-określenia-poziomu-wsparcia-w-projektach-partnerskich-ostetczny.xlsx)
- [Instrukcja wypełniania wniosku o dofinansowanie w](http://rpo.dolnyslask.pl/wp-content/uploads/2016/07/Instrukcja-wypełniania-wniosku-o-dofinansowanie-w-ramach-RPO-WD-2014-2020-w-zakresie-EFRR.docx) [ramach RPO WD 2014 – 2020 w zakresie EFRR](http://rpo.dolnyslask.pl/wp-content/uploads/2016/07/Instrukcja-wypełniania-wniosku-o-dofinansowanie-w-ramach-RPO-WD-2014-2020-w-zakresie-EFRR.docx)